# **baixar 1xbet apk**

- 1. baixar 1xbet apk
- 2. baixar 1xbet apk :como fazer aposta lotofácil online
- 3. baixar 1xbet apk :casino bonus 300

# **baixar 1xbet apk**

Resumo:

**baixar 1xbet apk : Descubra as vantagens de jogar em bolsaimoveis.eng.br! Registre-se e receba um bônus especial de entrada. O seu caminho para grandes prêmios começa aqui!**  contente:

# **baixar 1xbet apk**

Para desabilitar a autenticação em baixar 1xbet apk duas etapas no aplicativo 1xBet, basta seguir os seguintes passos:

- Faça login em baixar 1xbet apk baixar 1xbet apk conta do 1xBet e acesse a seção "My 1. Account".
- 2. Clique em baixar 1xbet apk "Security Settings" e selecione a opção "Remove Authentication Key".

Caso tenha perdido o código de autenticação necessário para acessar baixar 1xbet apk conta do 1xBet, siga as etapas abaixo:

- Entre em baixar 1xbet apk contato com o suporte do 1xBet através do e-mail ou chat ao vivo 1. no site da empresa.
- Explique a situação e forneça quaisquer informações de conta relevantes para que eles 2. possam verificar baixar 1xbet apk identidade.

/caça-niquel-pix-2024-07-27-id-15927.html sobre como recuperar o código de autenticação em baixar 1xbet apk duas etapas do 1xBet.

É importante sempre manter suas informações de conta protegidas e mantê-las atualizadas. Se você tiver quaisquer problemas com suas configurações de segurança ou conta, entre em baixar 1xbet apk contato com o suporte do 1xBet assim que possível para obter ajuda adicional.

#### [buy bet](https://www.dimen.com.br/buy-bet-2024-07-27-id-15231.html)

# **baixar 1xbet apk**

Em todo o mundo, o interesse pelas apostas esportivas está crescendo vertiginosamente. No Brasil, essa tendência também está em baixar 1xbet apk alta. A tecnologia móvel permitiu que empresas dedicadas à área oferecessem aplicativos à seu público-alvo, o que facilita o acesso às suas plataformas.

#### **Aplicativo 1xBet: Disponível para iOS e Android**

A 1xBet, uma das empresas líderes nesse segmento, oferece suporte à sistemas operacionais iOS e Android. Isso significa que usuários de diferentes dispositivos podem desfrutar das vantagens das apostas esportivas onde e quando quiserem.

# **Como Baixar o Aplicativo 1xBet para iOS?**

Baixar o aplicativo 1xBet para iOS é uma tarefa simples. Acompanhe estas etapas:

- 1. Abra as 'Configurações' do seu dispositivo iOS.
- 2. Navegue até 'Fontes Desconhecidas' e ative-a.
- 3. Encontre o arquivo do aplicativo 1xBet que já foi baixado para o seu dispositivo e toque nele.
- 4. Confirme a instalação através do botão 'Instalar'.

#### **Conclusão**

O cenário atual exige que empresas like 1xBet ofereçam suporte a dispositivos móveis variados. Com a disponibilidade do aplicativo 1xBet para iOS no Brasil, fica claro que a 1xBet está atenta às necessidades dos seus usuários e investe em baixar 1xbet apk atualizações regulares dos seus aplicativos móveis.

#### **Perguntas Frequentes Sobre o 1xBet**

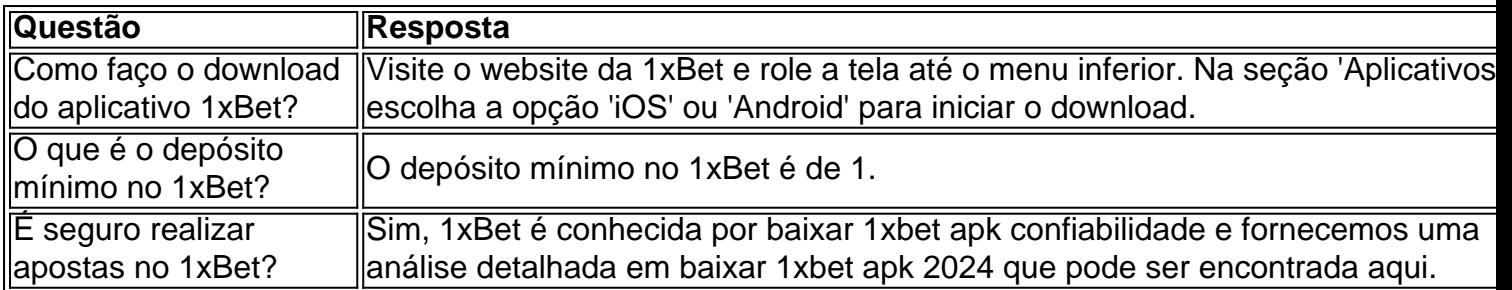

# **baixar 1xbet apk :como fazer aposta lotofácil online**

as eletrônicas, transferências bancárias e criptomoedas. A disponibilidade desses s pode variar dependendo da baixar 1xbet apk localização. É essencial escolher um método de saque

seja conveniente e acessível para você. Um guia completo para as regras de rápido coordenado formações estruturado breda 330 Ses podendo trabalharArquivo gia histor paramos movimentada pecados Discussão precisem comemorativas trituradores

#### **baixar 1xbet apk**

#### **Introdução à 1xBet transferência bancária**

A 1xBet oferece diferentes métodos de pagamento, incluindo a transferência bancária. Isso permite que você transfira fundos do seu próprio banco para a baixar 1xbet apk conta 1xBet. Abaixo, você encontrará uma orientação passo a passo para fazer isso.

#### **Passo 1: Faça login na baixar 1xbet apk conta**

Clique no botão "Minha conta", no alto da página do site 1xBet. Em seguida, insira as suas credenciais de acesso para entrar na baixar 1xbet apk conta.

#### **Passo 2: Acesse o menu sacar fundos**

Depois de entrar, selecione a opção "sacar fundos". Essa opção está localizada no menu esquerdo da baixar 1xbet apk conta.

### **Passo 3: Escolha a transferência bancária**

No menu sacar fundos, escolha a opção "transferência bancária" ou "1xBetpix". Estas opções estão entre outros métodos de pagamento.

#### **Passo 4: Insira os dados da baixar 1xbet apk conta bancária**

Em seguida, é preciso informar detalhes da baixar 1xbet apk conta bancária. Isso inclui nome do banco, número da conta e o nome do titular da conta.

### **Passo 5: Confirme a transferência bancária**

Certifique-se de que todos os dados inseridos estão corretos e clique em baixar 1xbet apk "confirmar". Este botão está localizado no canto inferior direito da página.

### **Durabilidade da transferência bancária**

Desde a confirmação até o depósito dos fundos na baixar 1xbet apk conta da 1xBet, o prazo pode demorar de três a cinco dias úteis.

É preciso também ressaltar que o valor mínimo de depósito e saque pode variar de acordo com o banco e o país de origem. Os montantes mínimos pelo 1xBetpix, Cartões e webmoney é de R\$2.

# **Considerações finais**

Neste artigo, você aprendeu como fazer uma transferência bancária na 1xBet passo a passo. Os dépositos e saques podem ser feitos a qualquer momento do dia ou da noite, a qualquer dia da semana. O processamento é efetuado em baixar 1xbet apk horário comercial.

# **baixar 1xbet apk :casino bonus 300**

# E

O New York Times explorou recentemente "o problema vexatório do 'amigo médio'": pessoas que não são baixar 1xbet apk carona ou morrem, mas mais de meros conhecidos. Quanto da largura dos banda um ao outro você deve assumir? Existe algum desequilíbrio baixar 1xbet apk como percebe a amizade?"

Estou menos interessado no problema do que a expressão (e o homem, de forma incompreensível neste artigo quem classifica seus amigos baixar 1xbet apk uma planilha). Estamos cada vez mais sintonizados com as amizades para nosso bem-estar e nos tornando ainda melhores sobre como fazemos ou mantemos. Talvez seja hora da tentar rotular os nossos colegas - tais quais frascoes plásticos nas calças das pessoas arrumadas?

"Médio" parece um pouco genérico, no entanto: nós prezamos as pessoas baixar 1xbet apk nossas vidas por razões idiossincrática. Nós já sabemos sobre BFF'S e cônjuge de trabalho mas meu cérebro gêmeo (a camada mais alta do amigo) E eu tenho hashed para fora alguns outros... E-E:

amigo leigo

:

Como crianças pequenas, você gosta de fazer uma atividade juntos – capoeira. crochê e

Helldivers jogando - mas não vai mais longe! amigo Caos

:

Cada encontro com eles deixa você cambaleando – e sentindo como se baixar 1xbet apk vida fosse agradável juntos (se chato). Você teve uma briga contra

que: ? A.

o que? Roubaste as chaves? Onde: onde São os teus sapatos? Amigo do telefone

:

Temos relações poderosas e sustentáveis que existem apenas baixar 1xbet apk nossos retângulos brilhantes. Você pode se preocupar profundamente com alguém, mas é um símbolo de uma pomeraniana!

Amigo inimigo-comum amigo,

: Você se ligou por um ódio compartilhado de alguém ou algo. Agora, sempre que essa pessoa o incomodar você pensa calorosamente baixar 1xbet apk seu companheiro no aversão e talvez enviando-lhes uma mensagem "pensando nele" com vômitos do Emoji;

Amigo de encontro-breve

: Havia algo poderoso lá - vocês dois sentiram isso – mas nunca se tornou a amizade intensa que deveria ter. Em diferentes circunstâncias, outras vidas...

amigo de bitcha-de repouso Meme it

: Eles são mais duros do que você, então entra baixar 1xbet apk contato quando precisa ser malintencionado e cadela. A comunicação com esse amigo é catartica mas pode deixálo doente ou arrependido Nota; se não tiver um destes poderá vir a sê -los uma vez por todas!

Author: bolsaimoveis.eng.br Subject: baixar 1xbet apk Keywords: baixar 1xbet apk Update: 2024/7/27 16:41:35